### **Boas práticas de utilização do seu TPA Verifone:**

### **Bateria**:

- Não deve ter o equipamento a carga por períodos superiores a duas horas: assim que atingir os 100% deve-se desligar o TPA da fonte de alimentação.
- Carregar o equipamento apenas quando aparece a respetiva mensagem de alerta (Bateria fraca - 25%; Bateria crítica - 10%).
- Evite situações de ligar e desligar o equipamento da corrente elétrica uma vez que irá viciar a bateria e deteriorar a autonomia do TPA.
- Desligar o equipamento sempre que este não seja necessário por algum tempo.

### **Segurança**:

- Nunca deve perder o TPA de vista enquanto está a efetuar uma transação, assim assegura a correta utilização.
- Assegure-se de que tem um registo de cada transação efetuada.
- Anulações e reimpressões de talão só podem ser efetuadas no próprio dia da transação.

### **Transações com assinatura**:

- Nas transações em que a autenticação seja feita por assinatura: o 1.º talão que sai contém um espaço para esse efeito e tem de ser sempre assinado pelo cliente final e guardado por um período de, pelo menos, 90 dias pelo comerciante.
- Após 5 segundos da impressão do 1.º talão, o TPA irá começar a emitir um sinal sonoro para relembrar de que é necessário, após a assinatura manuscrita do recibo pelo cliente, validar a transação no TPA:
	- Premir a tecla verde valida a transação a assinatura é válida.
	- Premir a tecla vermelha invalida a transação a assinatura não está válida e vai originar o cancelamento da transação.
- Após a confirmação da assinatura e premida a tecla verde, o TPA pergunta se pretende imprimir a cópia para o cliente.

# <sup>2</sup>. Verifone

## **Guia Rápido V240M**

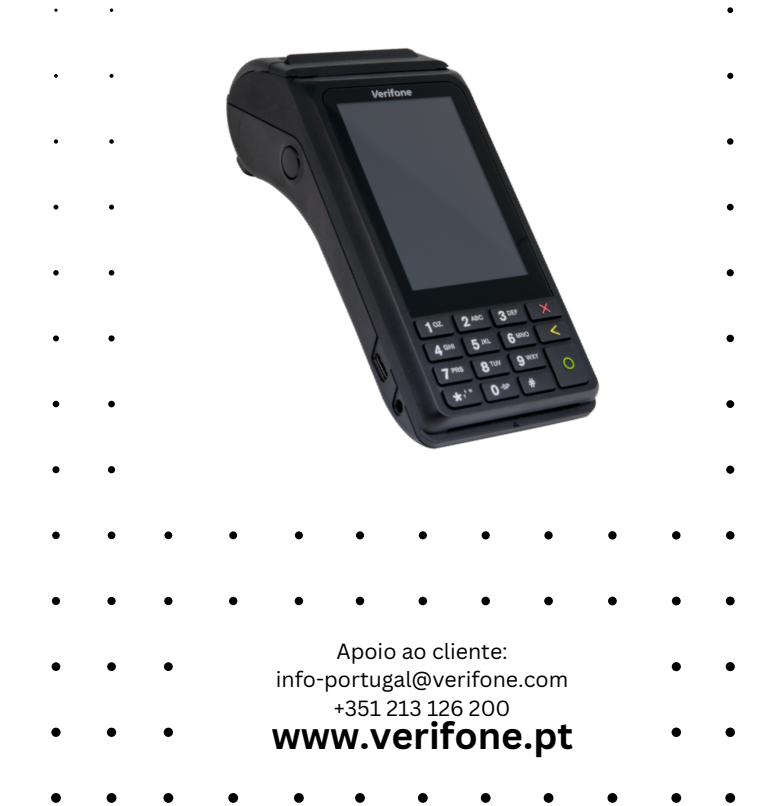

### **Guia rápido Verifone V240M:**

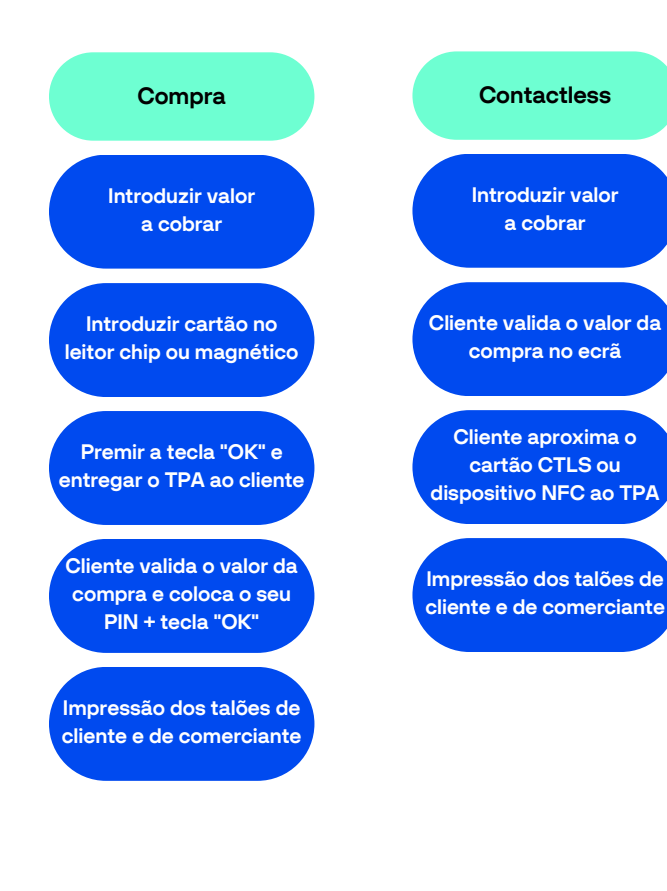

# •• verifone

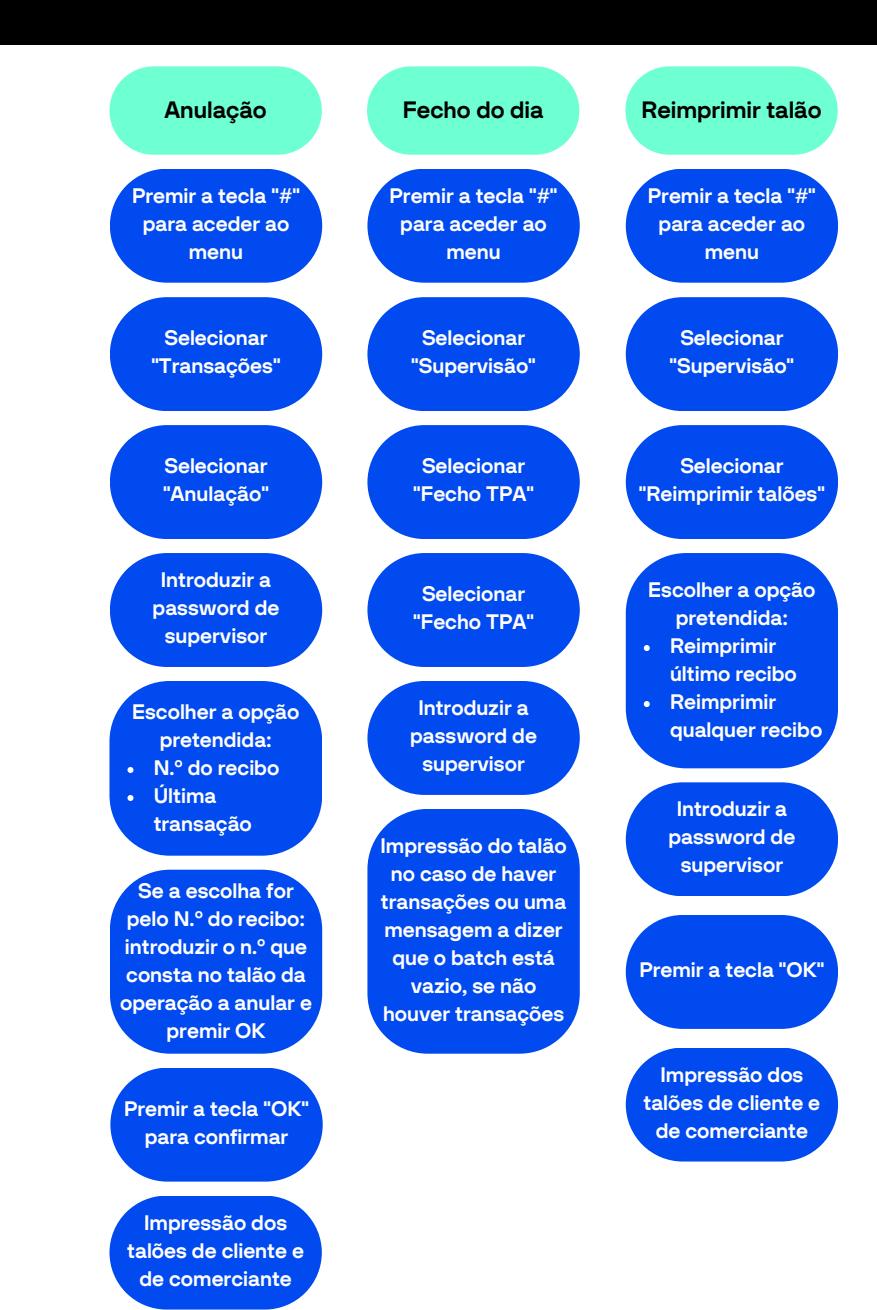